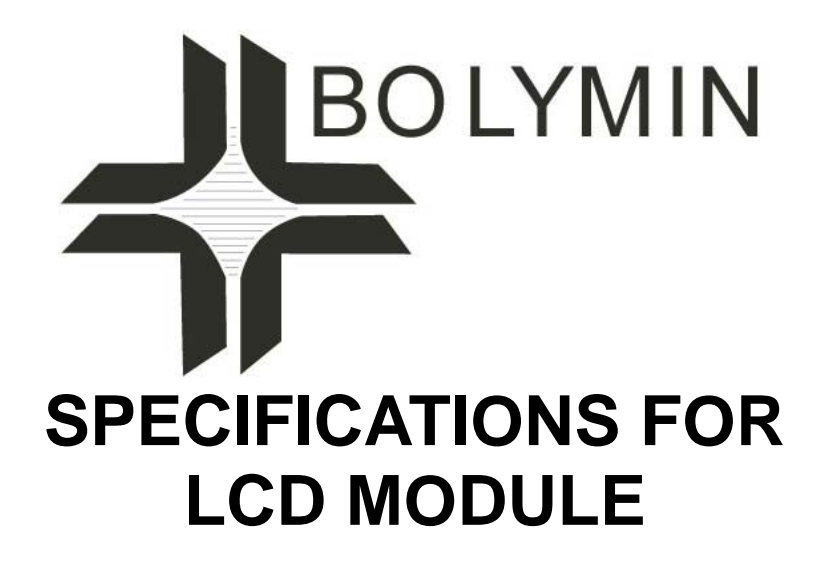

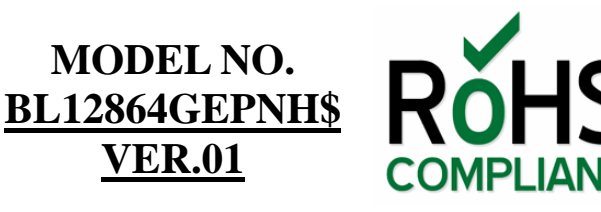

FOR MESSRS:

ON DATE OF:

APPROVED BY:

\_\_\_\_\_\_\_\_\_\_\_\_\_\_\_\_\_\_\_\_\_\_\_\_\_\_\_\_\_\_\_\_\_\_\_\_\_\_\_\_\_\_\_\_\_\_\_\_

\_\_\_\_\_\_\_\_\_\_\_\_\_\_\_\_\_\_\_\_\_\_\_\_\_\_\_\_\_\_\_\_\_\_\_\_\_\_\_\_\_\_\_\_\_\_\_\_

\_\_\_\_\_\_\_\_\_\_\_\_\_\_\_\_\_\_\_\_\_\_\_\_\_\_\_\_\_\_\_\_\_\_\_\_\_\_\_\_\_\_\_\_\_\_\_\_

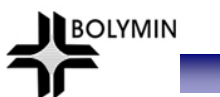

## **History of Version**

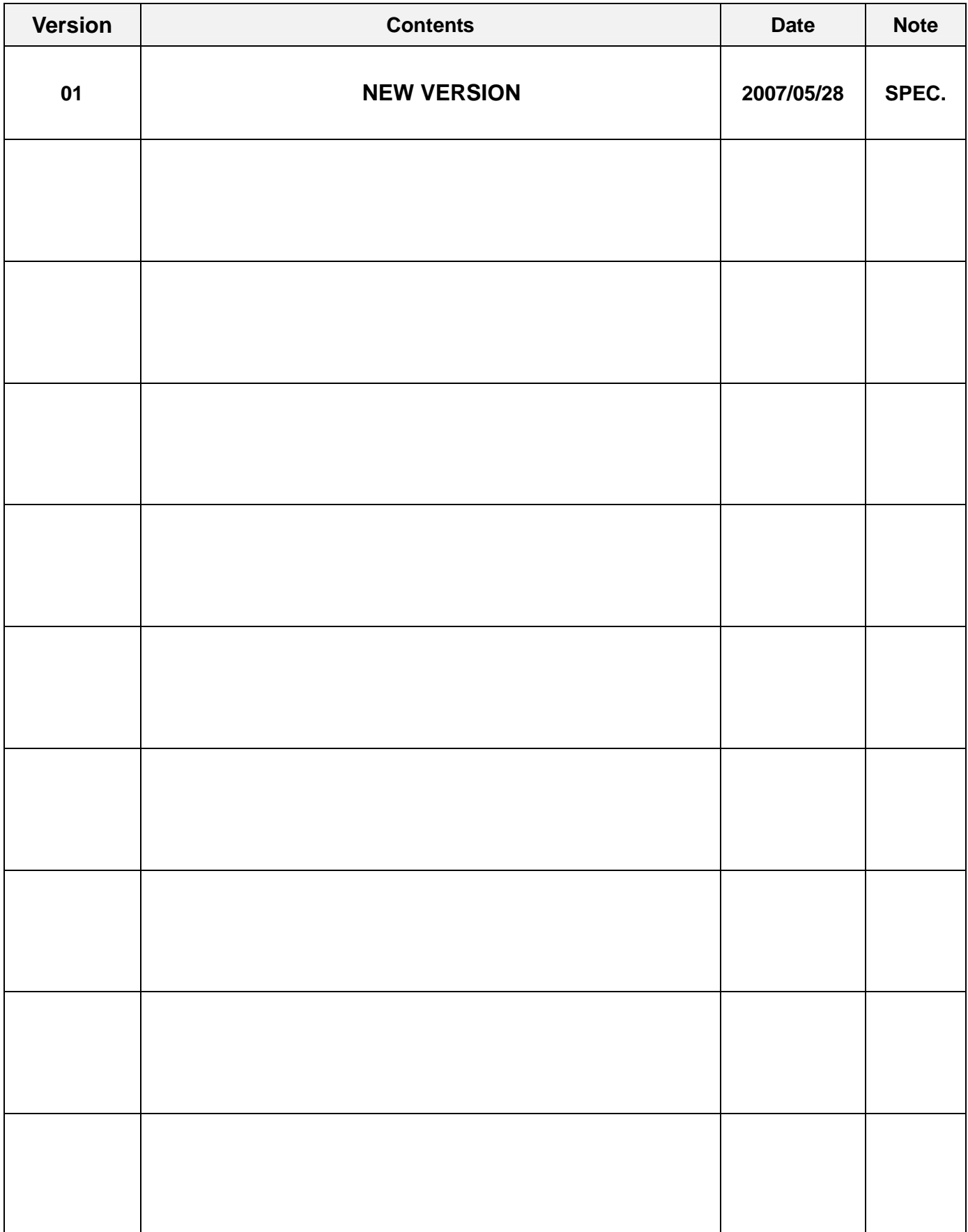

#### **C O N T E N T S**

- 1. Numbering System
- 2. General Specification
- 3. Absolute Maximum Ratings
- 4. Electrical Characteristics
- 5. Optical Characteristics
- 6. Interface Pin Function
- 7. Timing Characteristics
- 8. Display Control Instruction
- 9. Appendix

**BOLYMIN** 

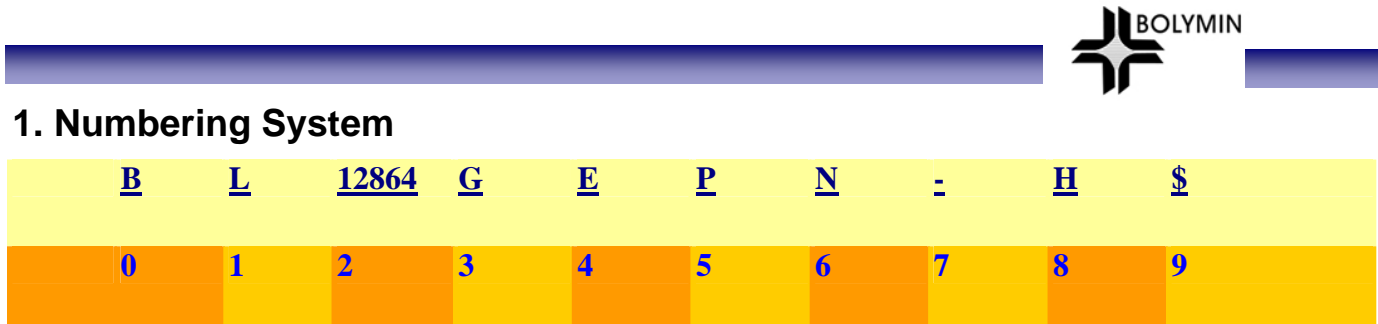

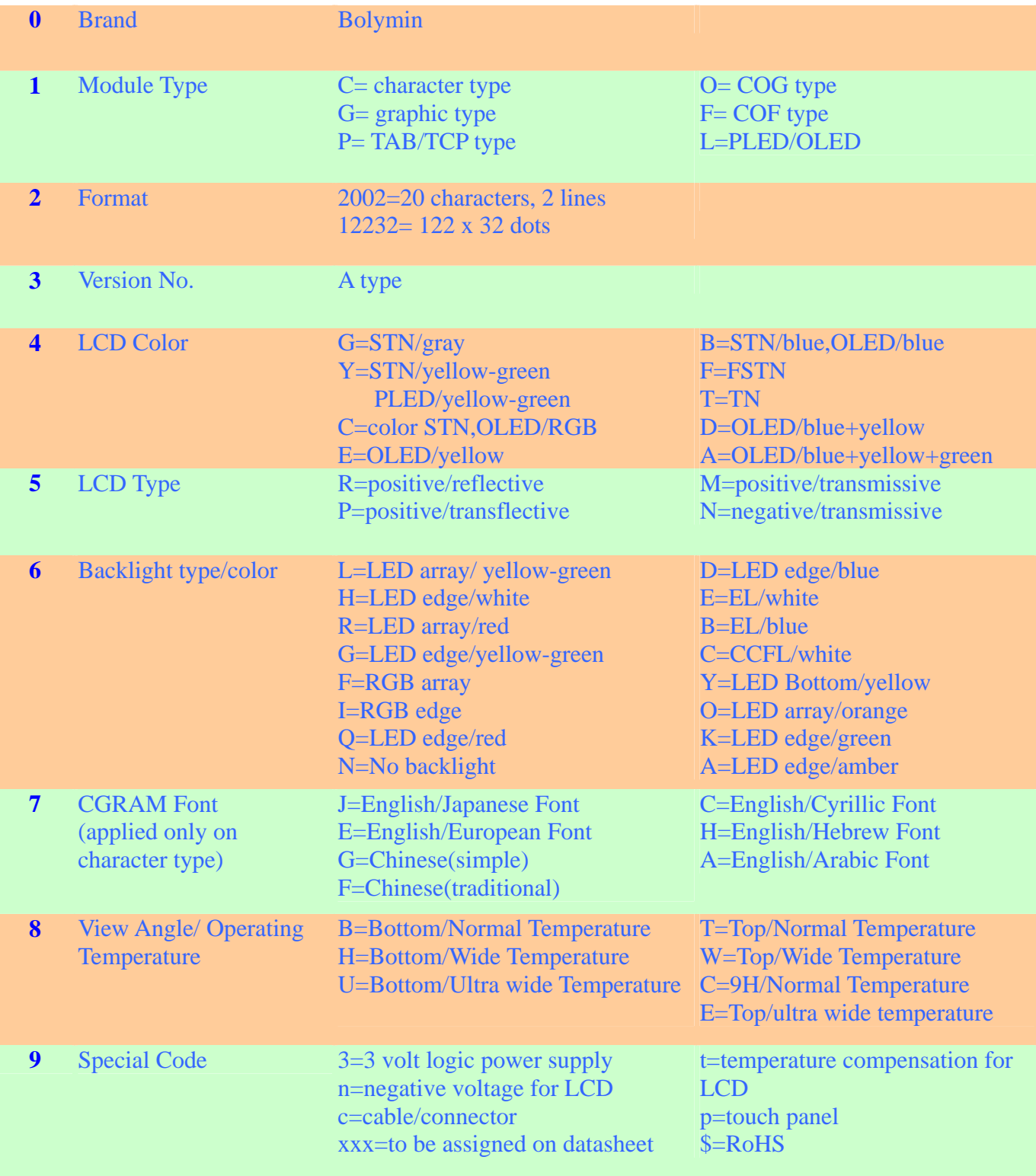

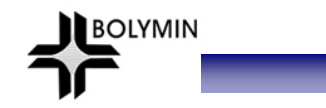

## **2. General Specification**

(1) Mechanical Dimension

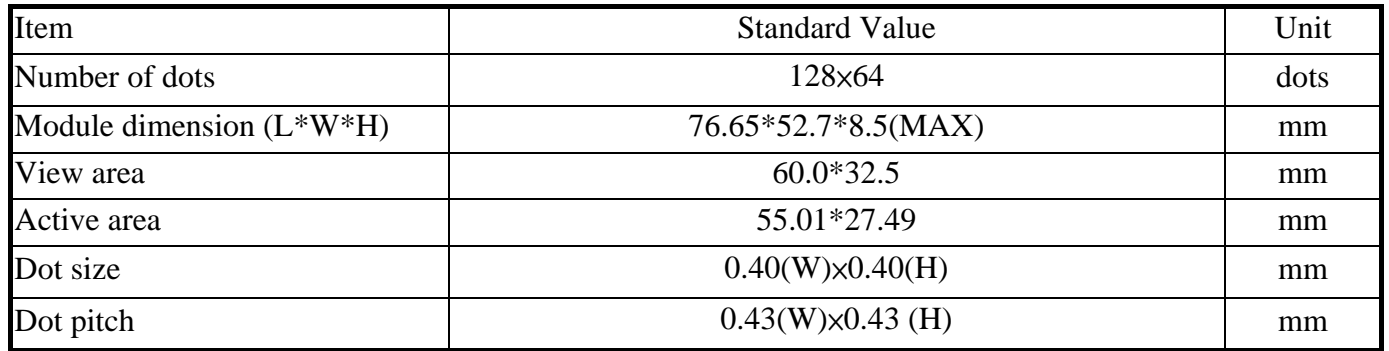

(2) Controller IC: SSD1303 Controller

#### (3) Temperature Range

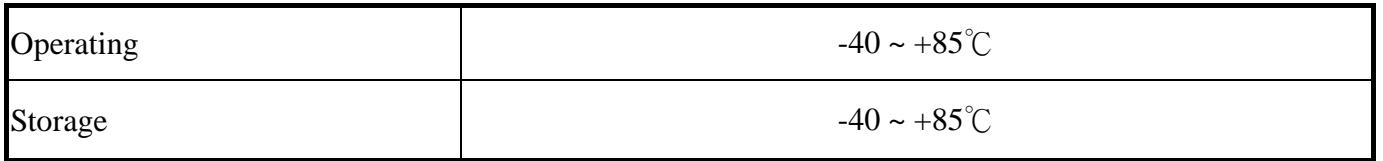

## **3. Absolute Maximum Ratings**

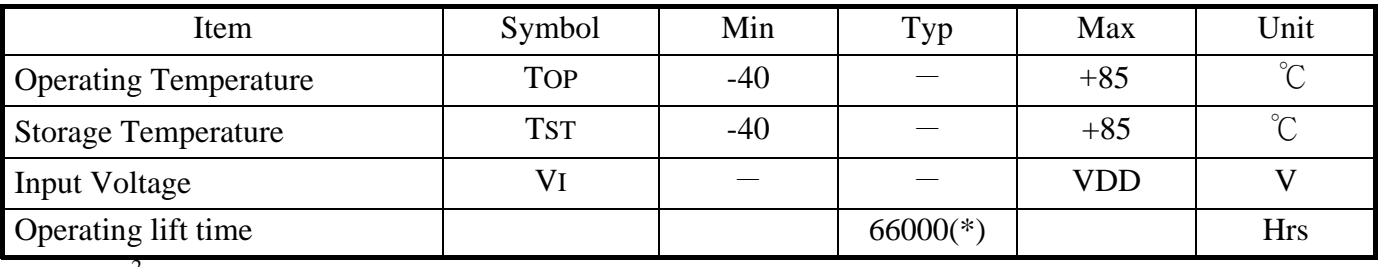

\*:60cd/ $m^2$  light on

### **4. Electrical Characteristics**

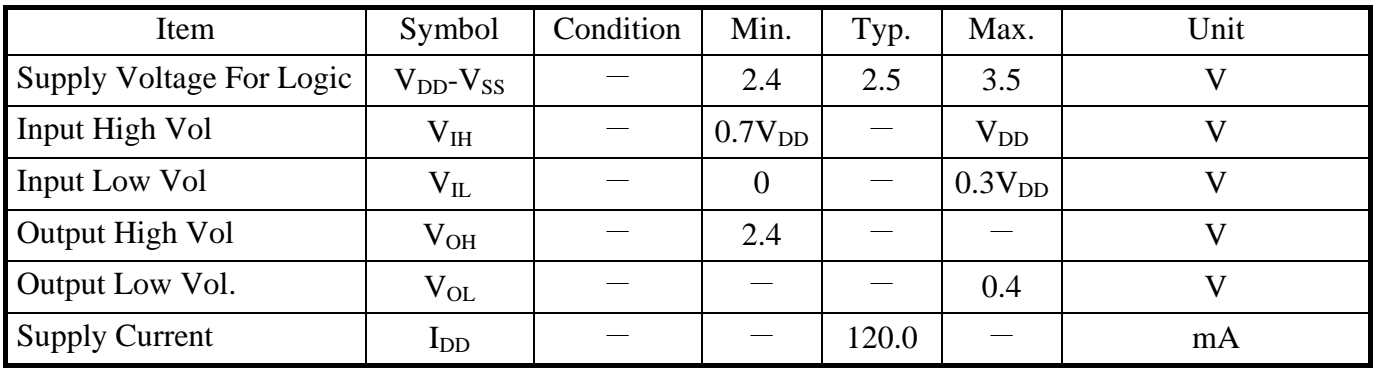

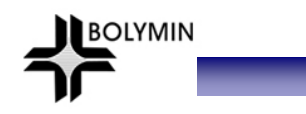

# **5. Optical Characteristics**

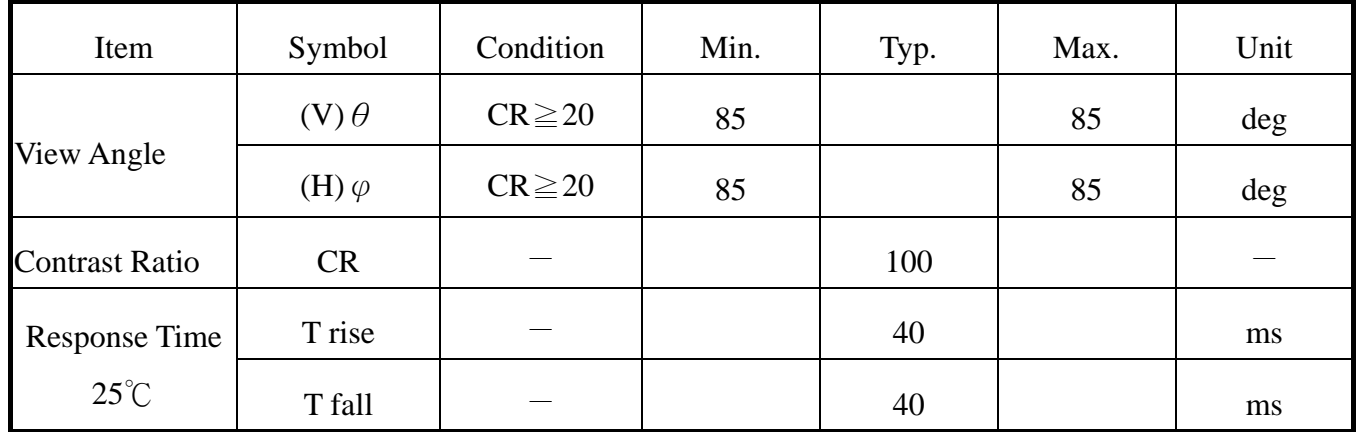

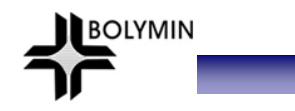

## **6. Interface Pin Function**

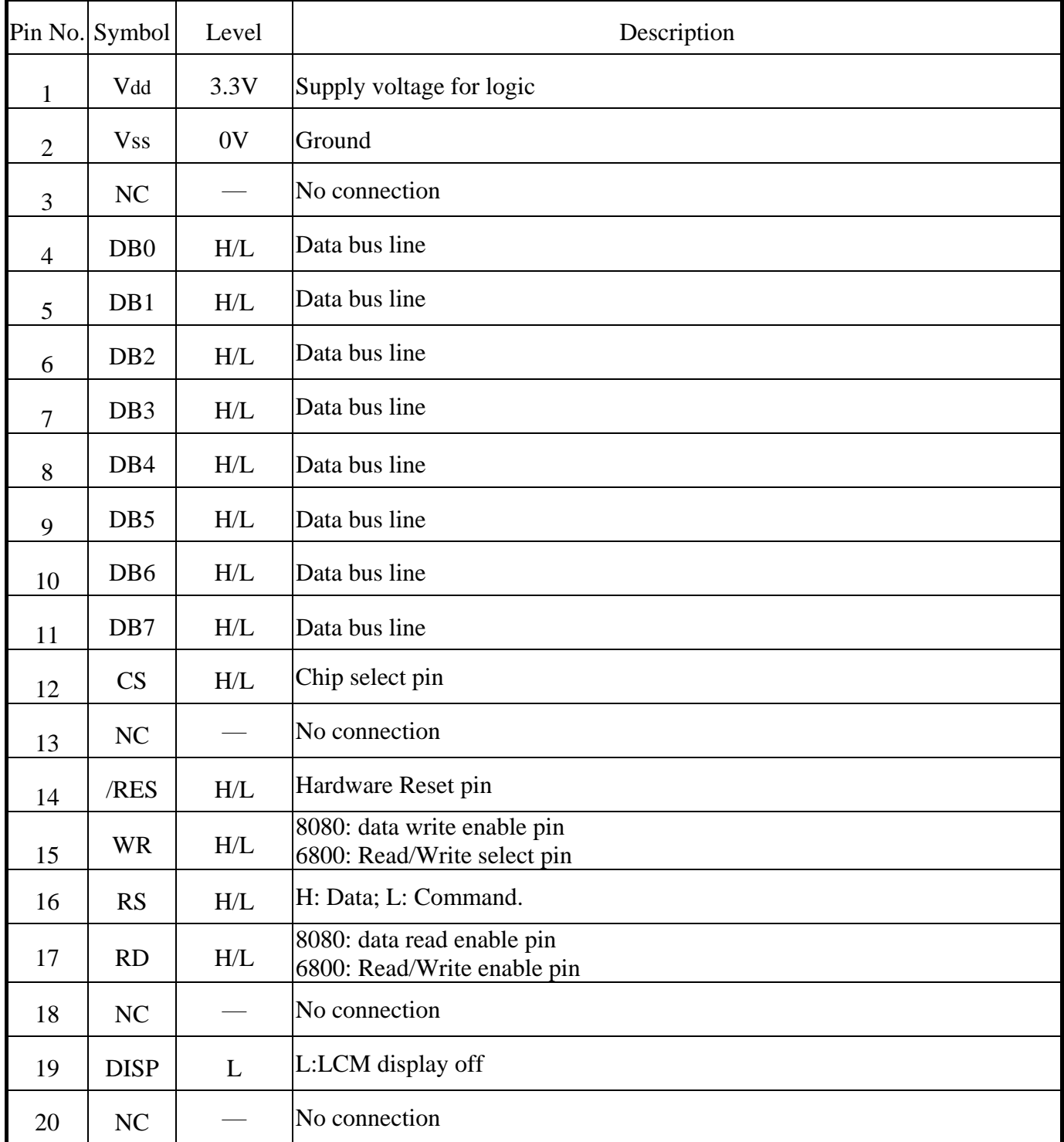

※80 Series Interface is Default (6800 series MPU interface is option) (SPI interface is option)

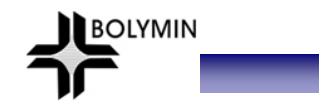

## **7. Timing Characteristics**

#### 7-1.6800 MPU Interfac

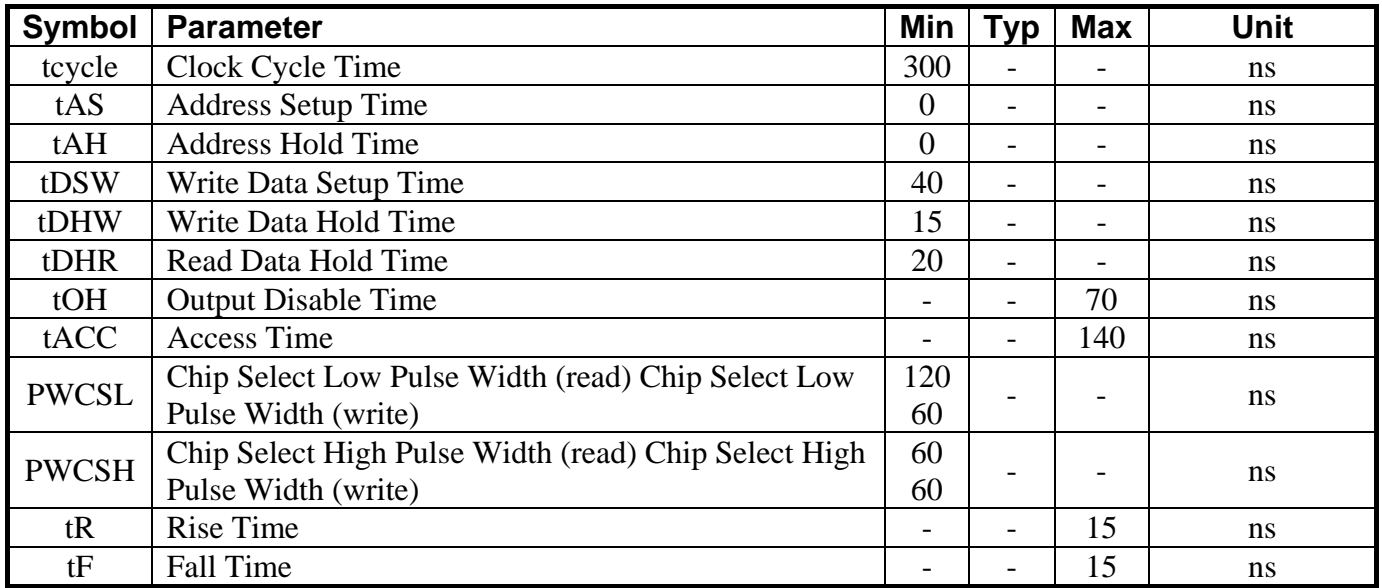

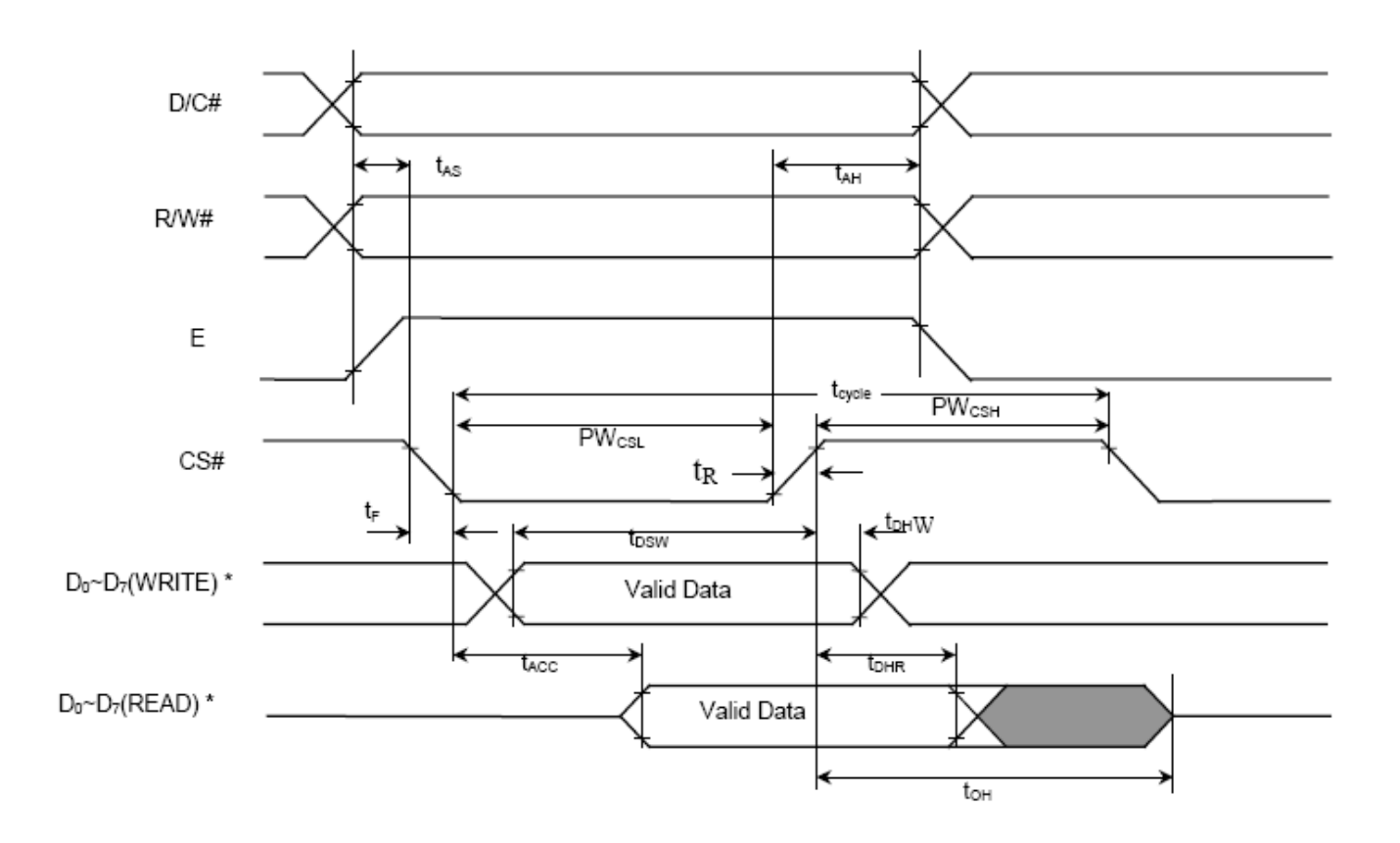

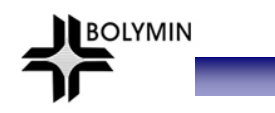

### 7-2.8080 MPU Interface

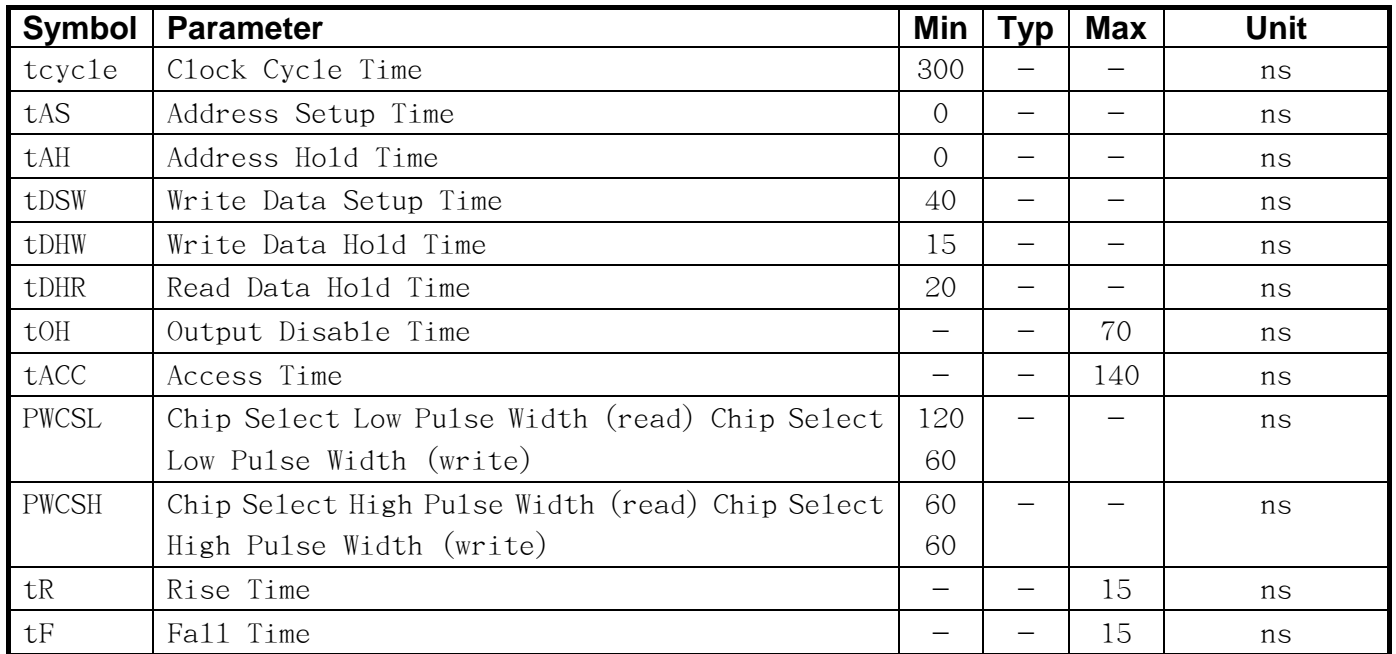

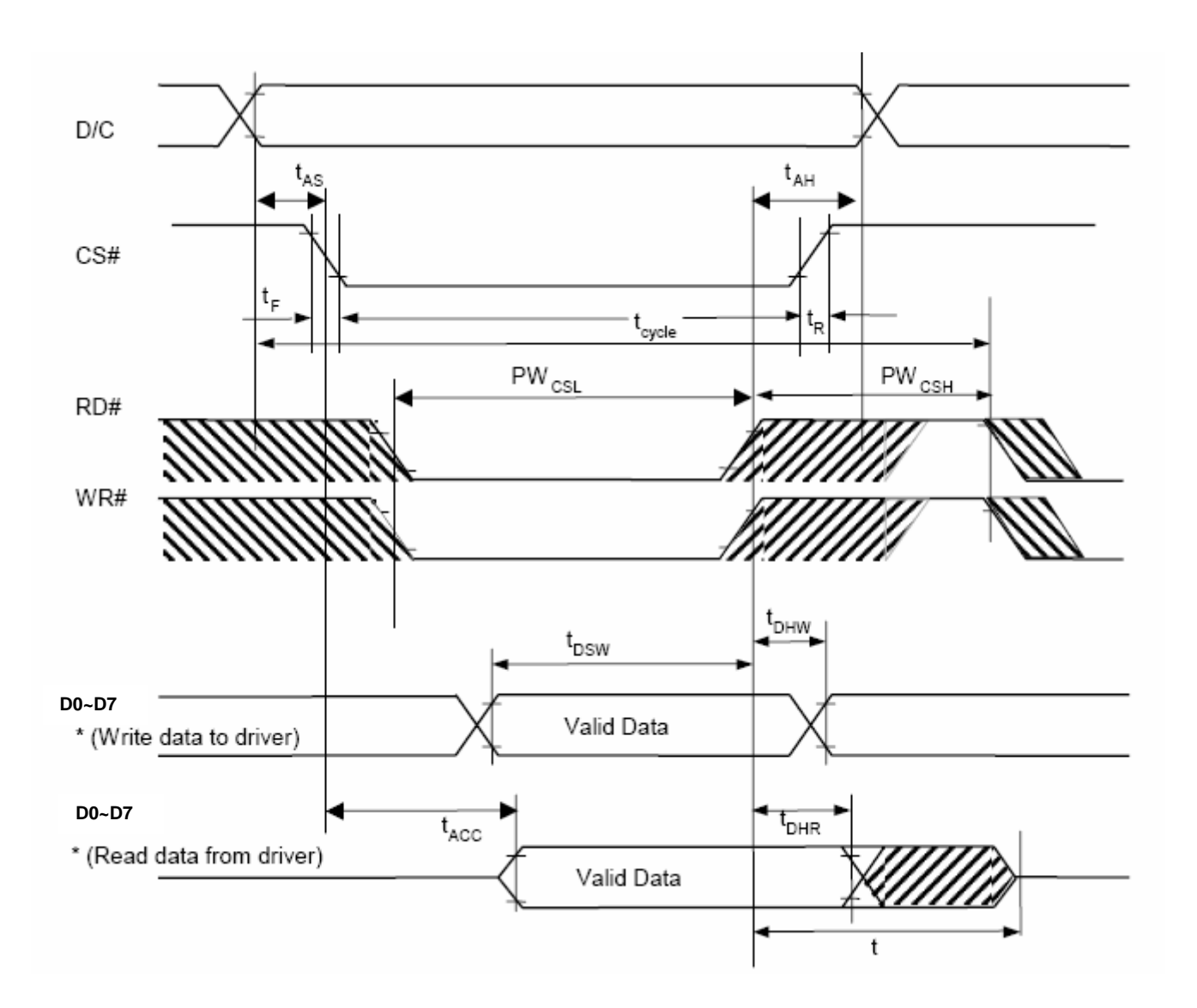

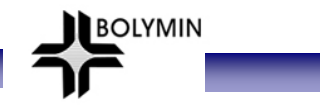

## **8. Display Control Instruction**

 $(D/C = 0$ , **R/W**  $(WR) = 0$ ,  $E(RD) = 1$  unless specific setting is stated Single byte command ( $D/C = 0$ ), Multiple byte command ( $D/C = 0$  for first byte,  $D/C = 1$  for other bytes)

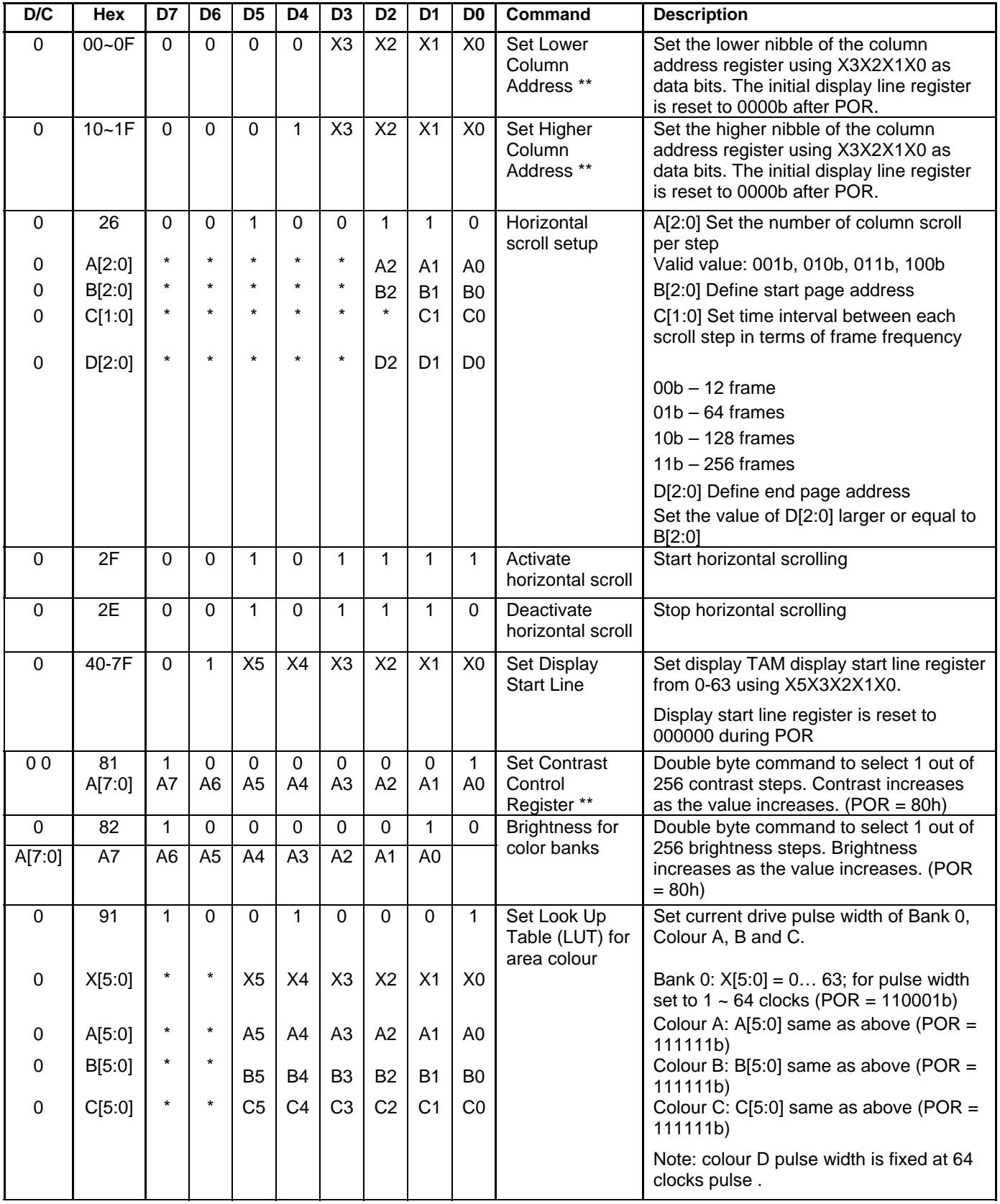

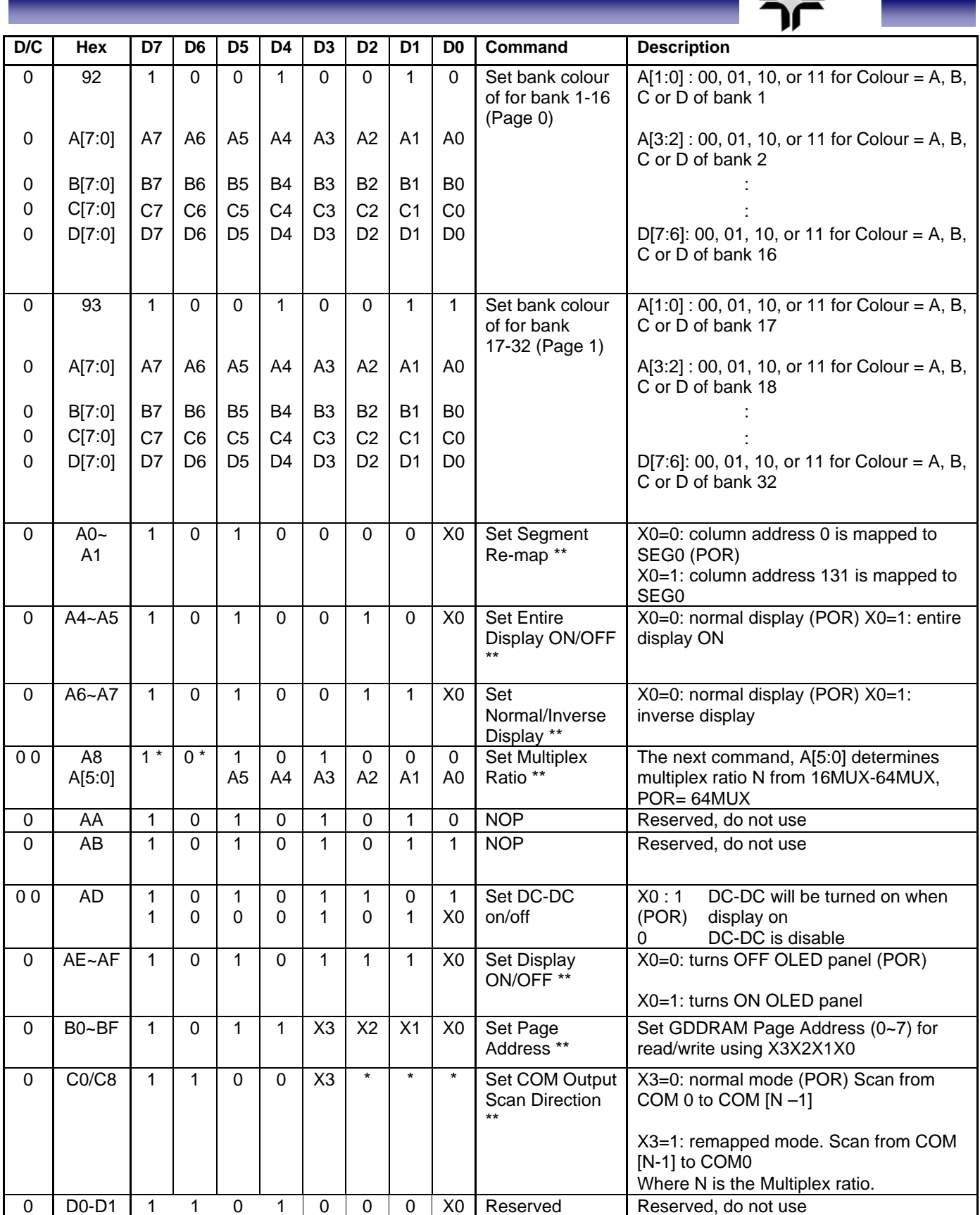

BOLYMIN

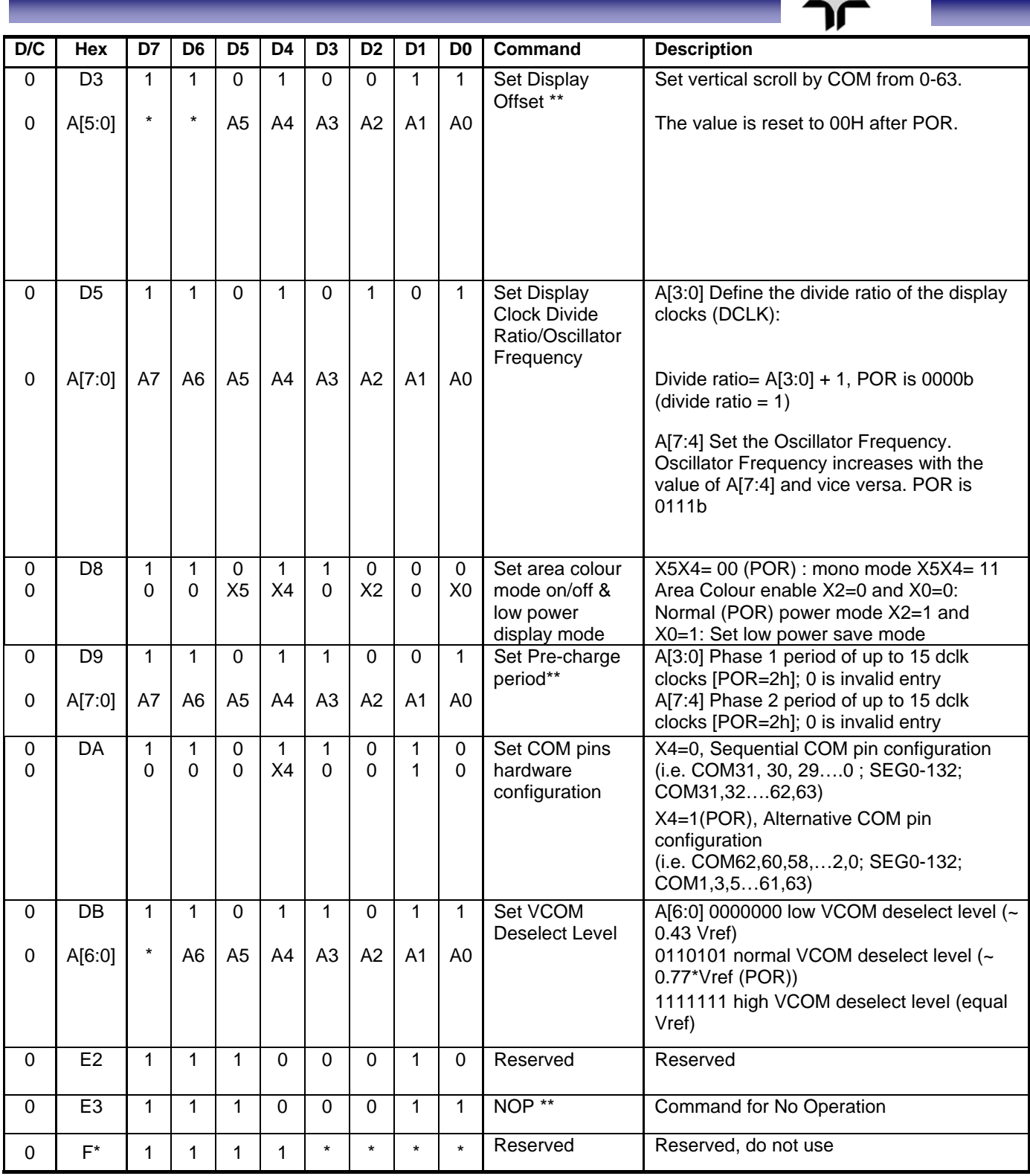

BOLYMIN

Note: Remark "\*" stands for "Don't Care"

### **9. Appendix ( Drawing )**

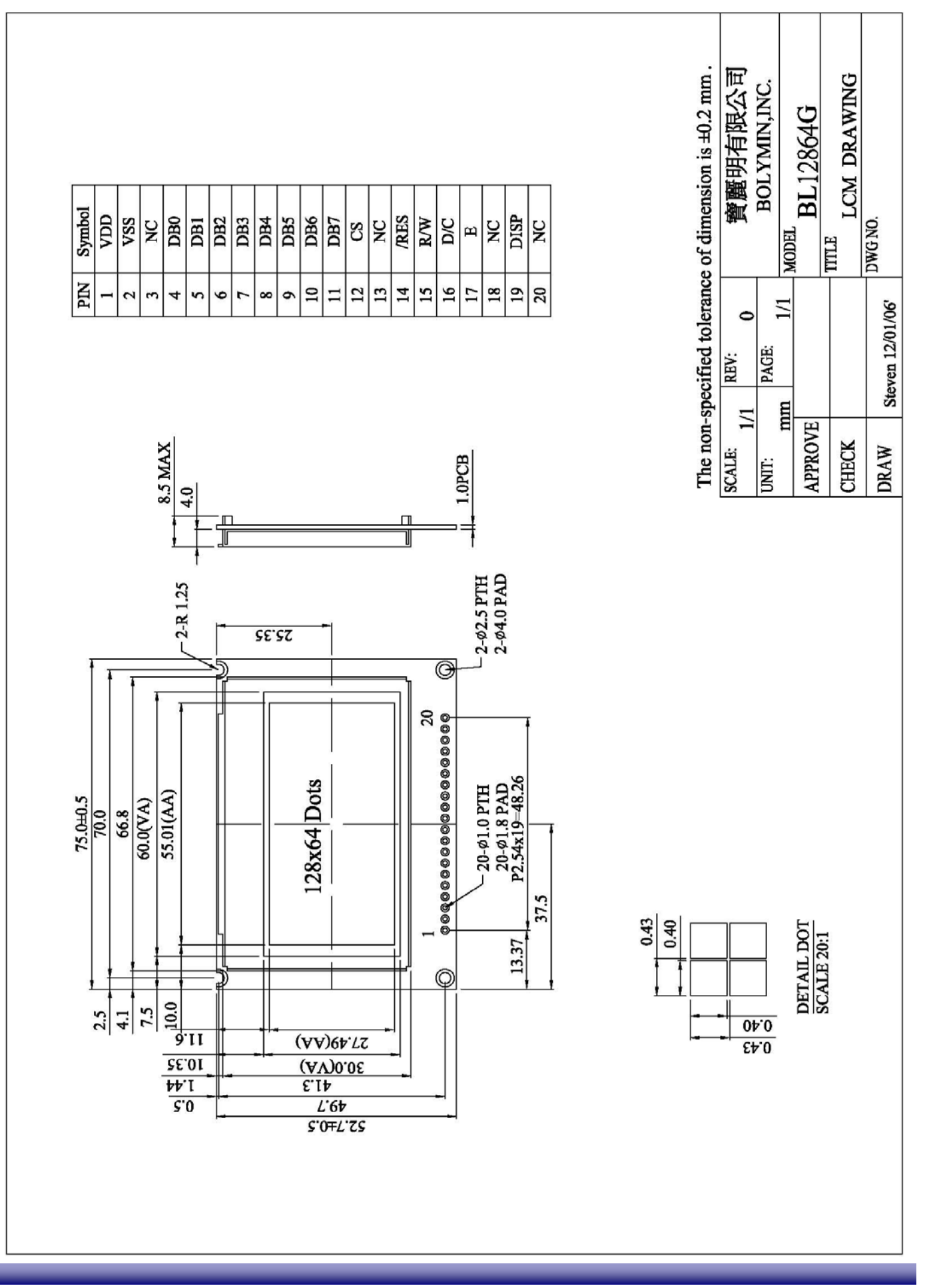

**BOLYMIN**